#### CS 580 Client-Server Programming Fall Semester, 2012 Doc 13 Server Types & Password Security Oct 9, 2012

Copyright ©, All rights reserved. 2012 SDSU & Roger Whitney, 5500 Campanile Drive, San Diego, CA 92182-7700 USA. OpenContent [\(http://](http://www.opencontent.org/opl.shtml) [www.opencontent.org/opl.shtml\)](http://www.opencontent.org/opl.shtml) license defines the copyright on this document.

# **Types of Servers**

Connectionless(UDP) verse Connection-Oriented (TCP)

Iterative verses Concurrent

Stateless verse stateful

## **Iterative**

Single process

Handles requests one at a time

Good for low volume & requests that are answered quickly

## **Concurrent**

Handle multiple requests concurrently

Normally uses thread/processes

Needed for high volume & complex requests

Harder to implement than iterative

Must deal with currency

## **State information**

Information maintained by server about ongoing interactions with clients

State information cause problems

Consumes resources

How long does one maintain the state?

## **Stateless verses Stateful Servers**

Stateless server

Server that does not maintain state information

Stateful server

Server that does maintain state information

# **HTTP & Server State**

HTTP is stateless protocol

But need state for shopping carts etc.

Use Cookies to save state on client site

Privacy issues Security issues

## **Stateless Protocols are easier**

So students often transform stateful protocol into stateless protocol

Use cookie idea

Replay requests each time

## **Modes of Operation**

Stateful servers sometimes have different modes of operation

Each mode has a set of legal commands

In Login mode only the commands password & username are accepable

After successful login client-server connection in transaction mode

In transaction mode command X, Y Z are legal

These modes are also called server states or just states

# Some Security

#### **Places to attack**

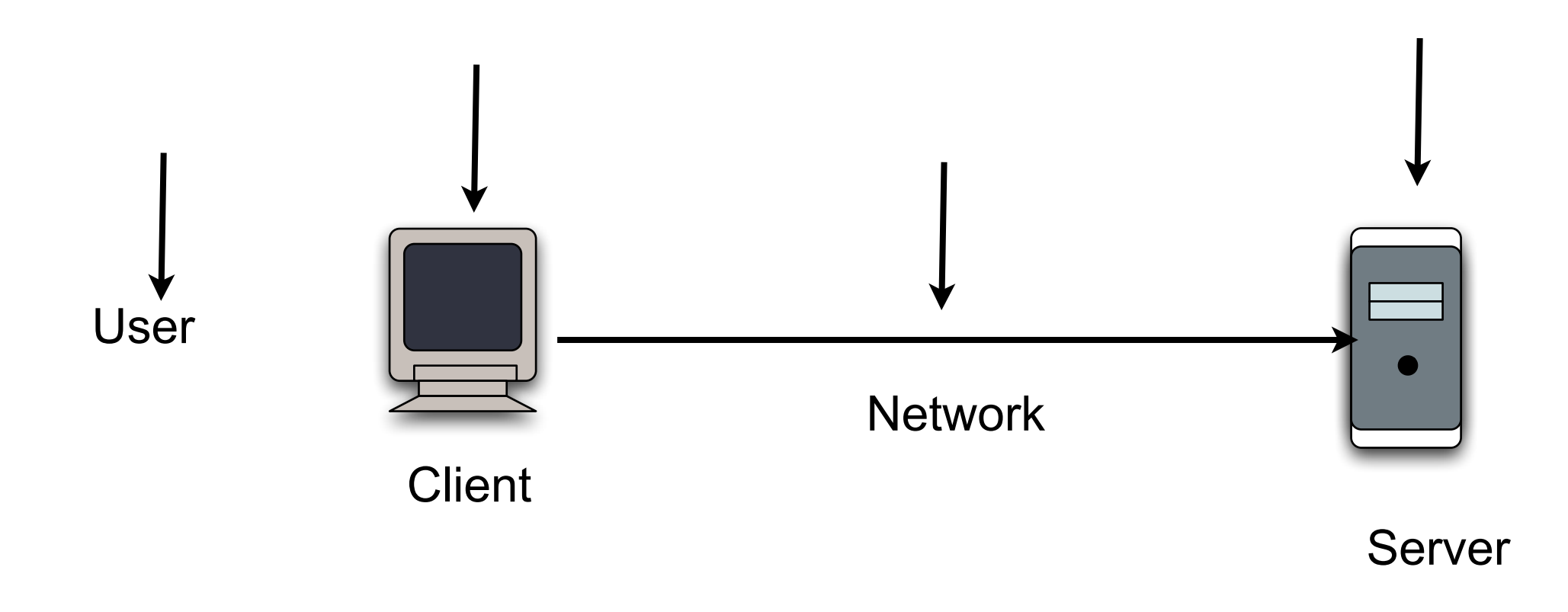

## **User Attacks**

Users select passwords that are easy to quess

Just ask the user for their password

## **Network attacks**

Sniff network traffic

When user logs on view their password

telnet HTTP etc.

# **Basic Http Authentication**

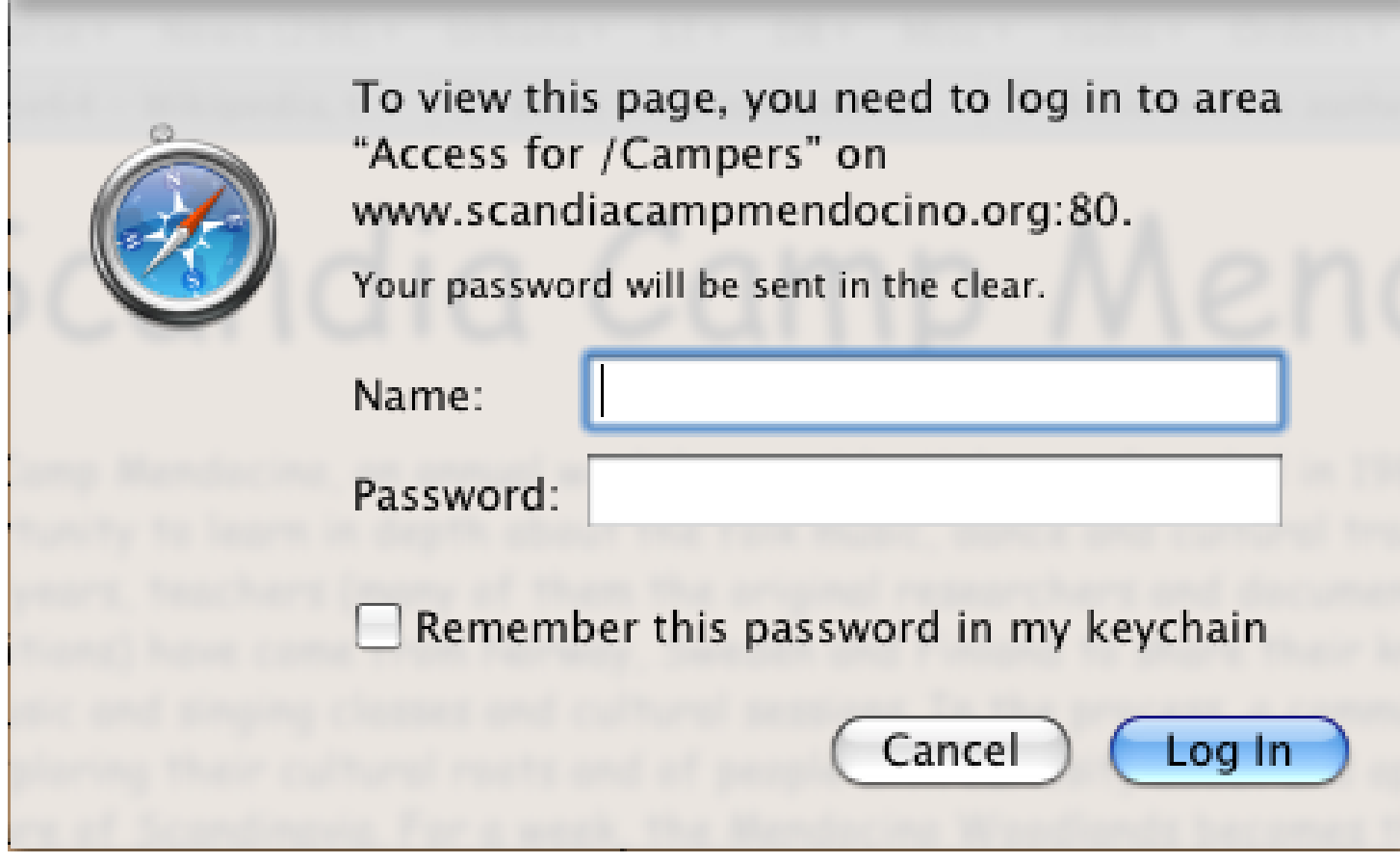

# **Requesting password protected page**

GET /private/index.html HTTP/1.0 Host: localhost Client Request

Server Response

```
HTTP/1.0 401 Authorization Required
Server: HTTPd/1.0
Date: Sat, 27 Nov 2004 10:18:15 GMT
WWW-Authenticate: Basic realm="Secure Area"
Content-Type: text/html
Content-Length: 311
```

```
<!DOCTYPE HTML PUBLIC "-//W3C//DTD HTML 4.01 Transitional//EN"
 "http://www.w3.org/TR/1999/REC-html401-19991224/loose.dtd">
<HTML>
  <HEAD>
```

```
 <TITLE>Error</TITLE>
```

```
 <META HTTP-EQUIV="Content-Type" CONTENT="text/html; charset=ISO-8859-1">
 </HEAD>
```

```
 <BODY><H1>401 Unauthorised.</H1></BODY>
```
</HTML>

#### **User enters name and password**

User enters ( name "Aladdin", password "open sesame")

Browser sends

GET /private/index.html HTTP/1.0

Host: localhost

Authorization: Basic QWxhZGRpbjpvcGVuIHNlc2FtZQ==

Server response:

HTTP/1.0 200 OK Server: HTTPd/1.0 Date: Sat, 27 Nov 2004 10:19:07 GMT Content-Type: text/html Content-Length: 10476

# **Base64 Encoding**

Encodes any byte sequence into sequence of printable characters

Encoded sequence can be decoded

Used to encode MIME contents for transport Email Attachments

# **Base 64 Algorithm**

Divide input into parts each part 24 bits long (3 bytes)

Convert each 24 bit sequence as follows:

Divide the 24 bits into four groups of 6 bits

Use the table to convert each 6 bits

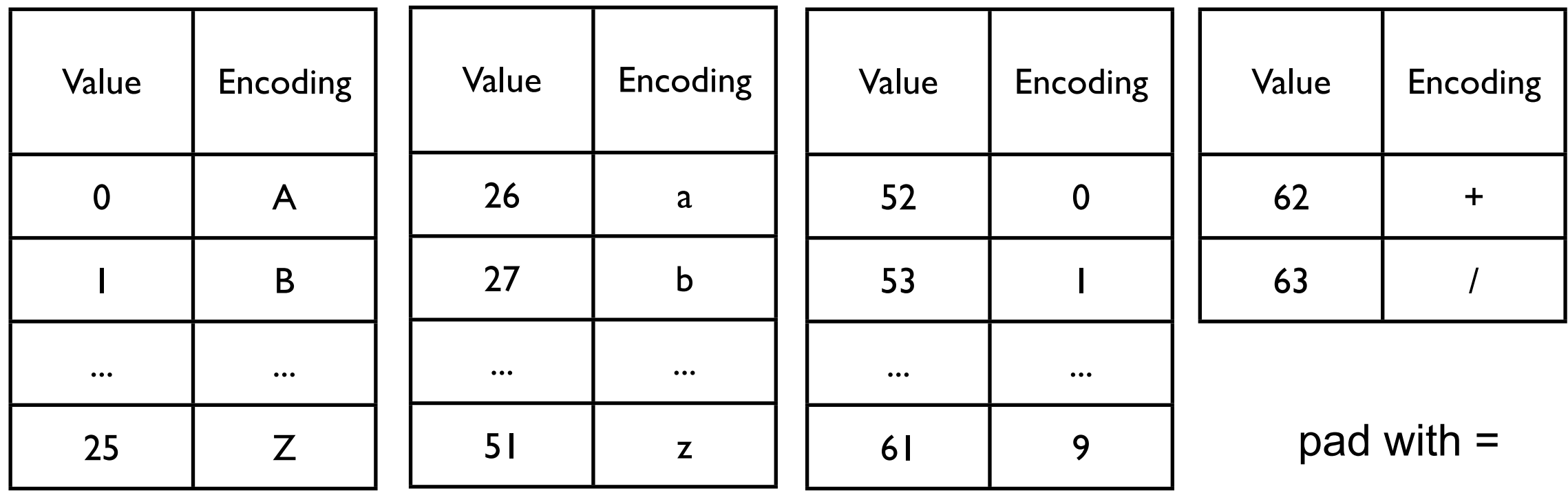

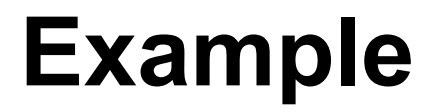

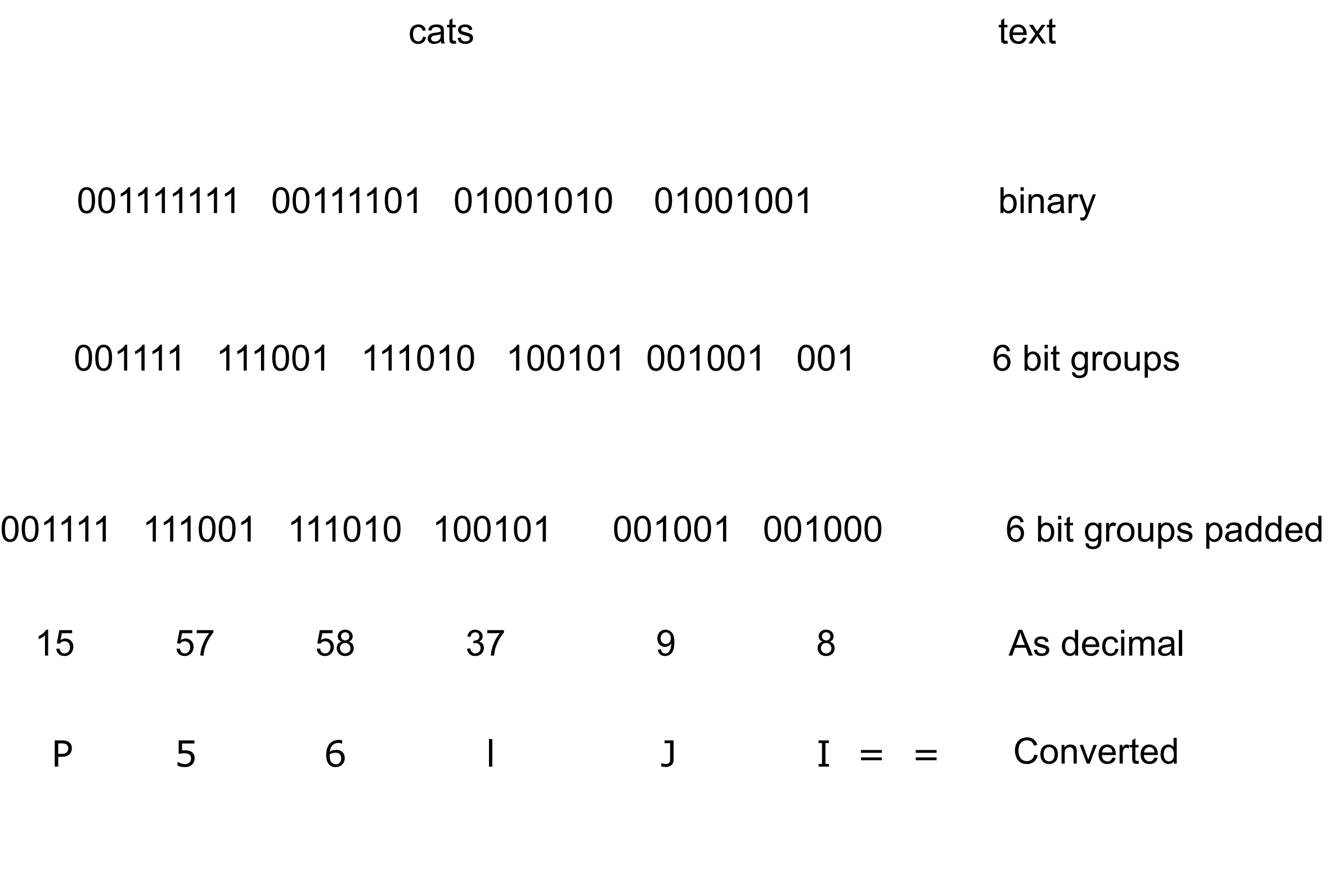

# **Base64 Encoding & HTTP Authentication**

Use Base64 encoding for user name and password

```
user name "Aladdin"
password "open sesame"
```
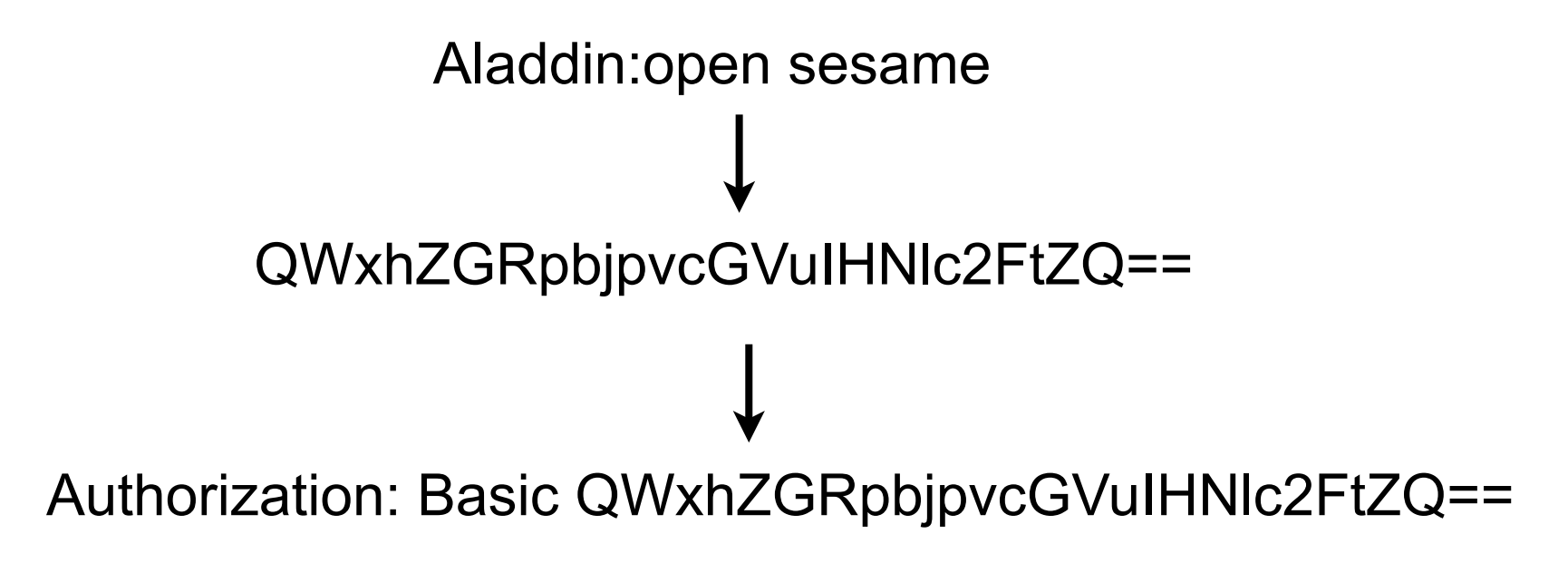

# **Base64 Decoding**

Base 64 is designed to be decoded

Just reverse steps

So HTTP Authentication is not secure Same as sending user name and password as plain text

## **How to send passwords over network?**

Use secure connection SSL, TSL

Use one-way hash

# **One-Way Hash Functions**

Let M be a message (sequence of bytes)

A one-way hash function f() such that:

 f maps arrays of bytes to arrays of bytes f(M) is always the same length Given an M it is easy to compute f(M) Given f(M) it is very hard/impossible to compute M Given M it is very hard/impossible to find N such that  $f(M) = f(N)$ 

MD5 - Message Digest 5 SHA - Secure Hash Algorithm

```
import java.security.MessageDigest;
import java.security.NoSuchAlgorithmException;
```

```
public class OneWay 
\{ public static void main(String args[]) 
          throws NoSuchAlgorithmException
\{MessageDigest sha = MessageDigest.getInstance("SHA");
          sha.update("Hi mom".getBytes());
          byte[] shaHash = sha.digest();
          System.out.println(new String(shaHash));
          MessageDigest md5 = MessageDigest.getInstance("MD5");
          md5.update("Hi mom".getBytes());
         byte[] md5Hash = md5.digest();
          System.out.println(new String(md5Hash));
 }
```
}

# **Hex Representation**

```
Usually one converts sha/md5 hash to 
   Base 64
   Hex
 static final String HEXES = "0123456789ABCDEF";
```

```
 public static String getHex( byte [] raw ) {
      if ( raw == null ) {
         return null;
 }
       final StringBuilder hex = new StringBuilder( 2 * raw.length );
       for ( final byte b : raw ) {
         hex.append(HEXES.charAt((b & 0xF0) >> 4))
           .append(HEXES.charAt((b & 0x0F)));
 }
       return hex.toString();
      }
```
lost the reference to the source of this code, but it is fairly common

Tuesday, October 9, 12

# **Using one-way hash to send password**

#### **Client**

Requests nonce from server

Client computes hash(password + nonce)

Client sends hash(password + nonce) & nonce back to server

#### Server

Gets hash(password + nonce) & nonce Reads password from file Computes hash(password + nonce) Compares value with one client sent

#### nonce

String that is used only once Should be longer that 48 bits

## **What the attacher sees**

nonce

hash(password + nonce)

but hash is one way so can not reverse it

# **How they can break this system**

```
They know 
   nonce
   hash(password + nonce)
```
Compute table containing word hash(word + nonce)

Do it for all words in dictionary List of potential passwords

Now do reverse look up on hash(password + nonce)

# **How to defeat look up trick**

Use good password multiple words Mix cases Use numbers and other characters

Use Key stretching

# **Key Stretching**

Compute hash more than once

```
key = ""
for 1 to 65536 do
 key = hash(key + password + nonce)
```
Then client sends key

This means it will take a lot longer for attacher to build table

# **Password Files**

If password files contains password then attacher just breaks into server

and gets all the passwords

# **Salting the Password File**

Password File

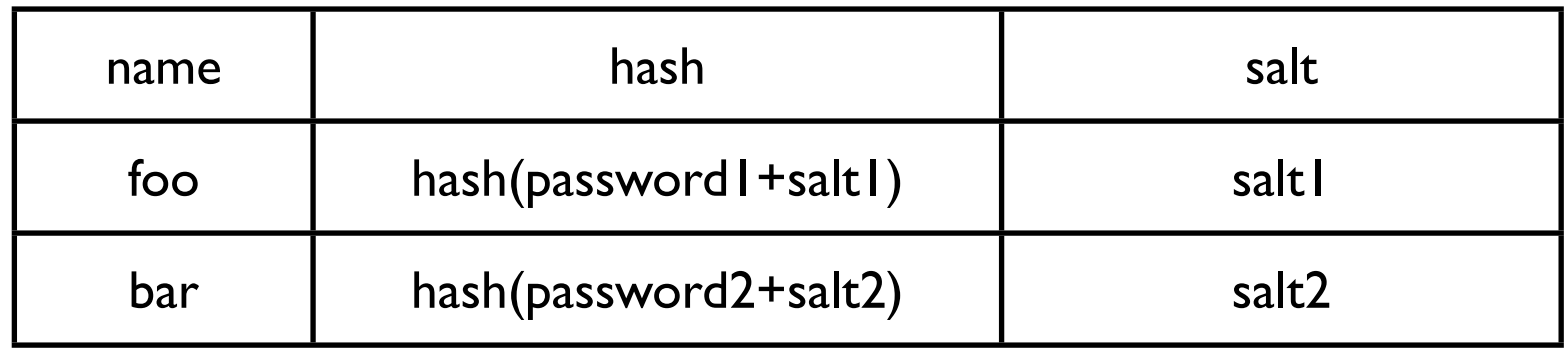

Client sends server password over secure connection

Server validates buy computing hash(password+salt)